## Microsoft office 2007 presentation normal dot location

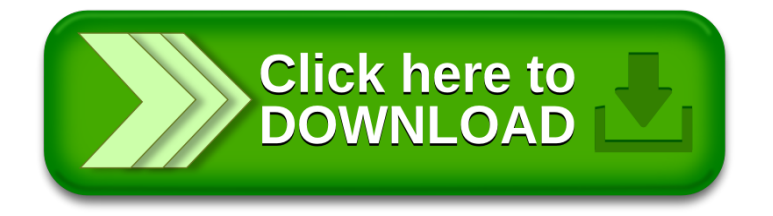